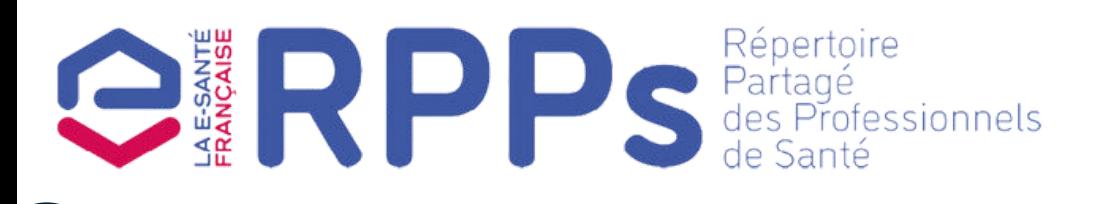

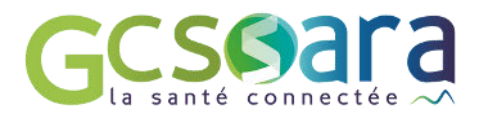

## **COMPRENDRE LE RPPS**

Le Répertoire Partagé des Professionnels intervenant dans le système de Santé (RPPS) est le répertoire unique de référence d'identification des professionnels de santé et du médicosocial. Le numéro RPPS d'un professionnel est un identifiant national (à 11 chiffres) unique et pérenne qui le suivra tout au long de sa vie professionnelle.

Grâce à ce numéro, le professionnel à une **carte e-cps (carte dématérialisée)** qui lui permet d'avoir accès aux divers services du numérique en santé, en particulier, **la messagerie sécurisée de santé (MSS), le dossier médical partagé (DMP)** ou encore de sécuriser son

*Flashez le QR Code pour retrouver une vidéo explicative !*

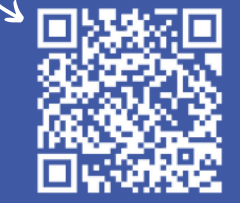

## **QUI ATTRIBUE LE NUMERO RPPS AU PROFESSIONEL ?**

Il existe trois autorités d'enregistrement des professionnels :

accès au **dossier usagé informatisé (DUI**).

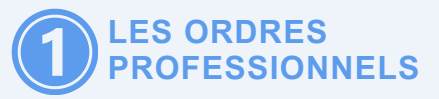

Comme les infirmiers, les kinésithérapeutes ou les médecins, leur inscription à l'ordre leur permet l'obtention de leur numéro RPPS.

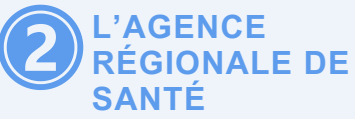

Pour les professionnels de santé (paramédicaux).

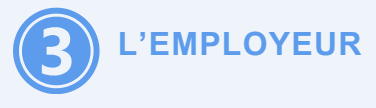

L'employeur est l'autorité d'enregistrement pour tous les autres professionnels grâce au portail RPPS+ (Éducateur spécialisé, aide soignant, coordonnateur de parcours, TISF, AMP, assistante de vie sociale...).

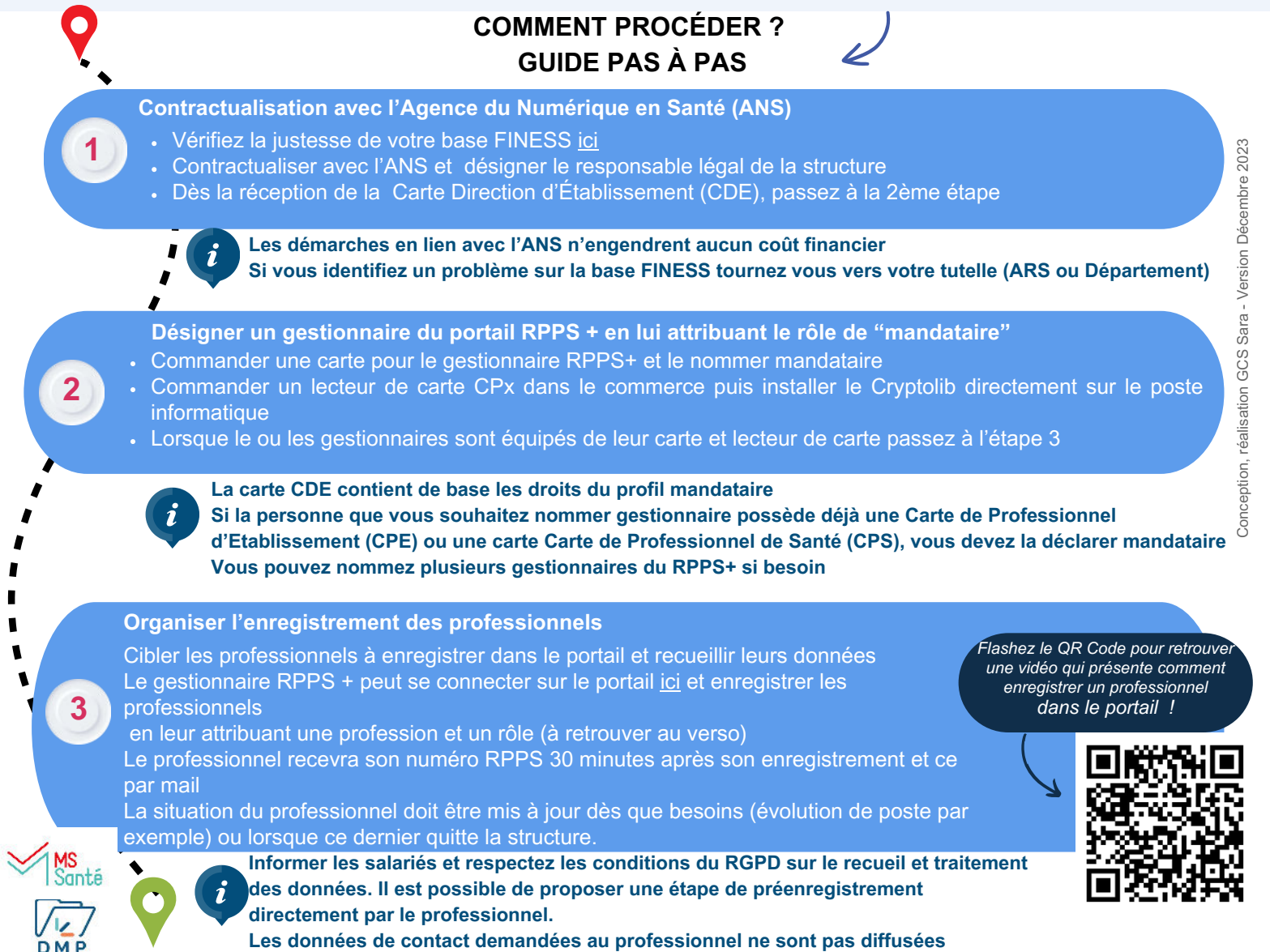

## **FOCUS SUR LES 6 RÔLES**

 Lors de l'enregistrement d'un professionnel dans le portail RPPS+ au delà de la profession à renseigner, l'employeur devra lui attribuer un rôle.

Le rôle est important car il permet de donnée au professionnel plus ou mois de droits à la consultation de documents dans le Dossier Médical Partagé (DMP) de la personne accompagnée. Le rôle est donc différent de la profession, car un professionnel ayant le même métier peut avoir une mission complètement différente d'un ESMS à un autre et donc des besoins de consultation du DMP qui divergent.

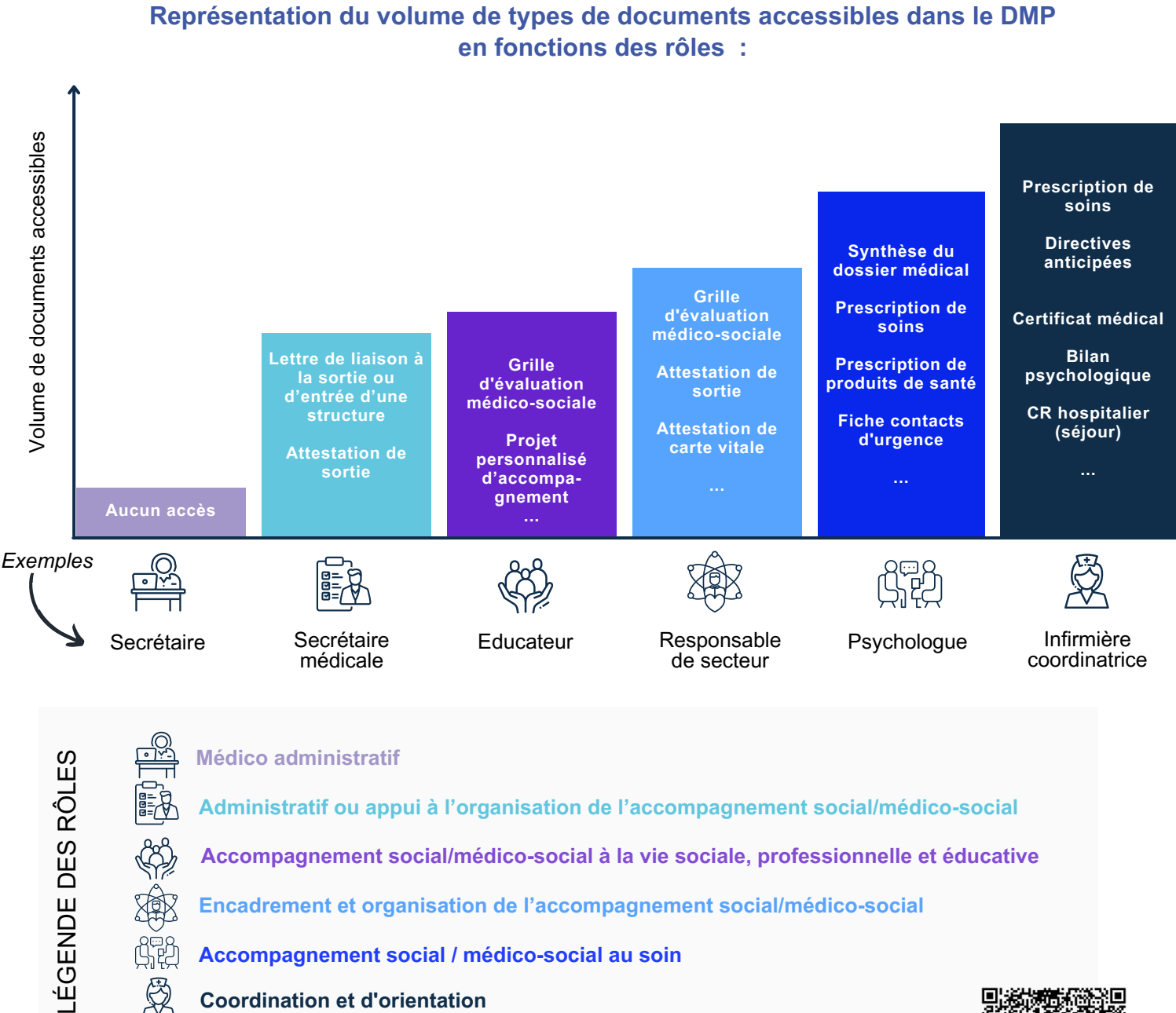

**Accompagnement social/médico-social à la vie sociale, professionnelle et éducative**

**Encadrement et organisation de l'accompagnement social/médico-social**

**Accompagnement social / médico-social au soin**

**Coordination et d'orientation**

*Retrouvez l'ensemble des droits d'accès par rôles dans le* **G***[uide pour l'enregistrement](https://esante.gouv.fr/sites/default/files/media_entity/documents/ANS_Guide%20pour%20enregistrement%20dans%20le%20portail%20RPPS%2B%20VF.pdf)  [des professionnels dans le RPPS+](https://esante.gouv.fr/sites/default/files/media_entity/documents/ANS_Guide%20pour%20enregistrement%20dans%20le%20portail%20RPPS%2B%20VF.pdf)*

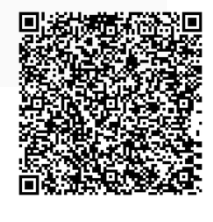

En savoir+

**Consultez notre [Foire Aux Questions](https://www.sante-ara.fr/faq-rpps/)** : **www.sante-ara.fr/faq-rpps**

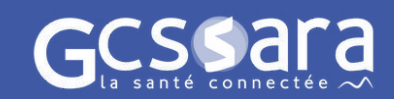

**Retrouvez la page RPPS+ [sur le site de l'ANS](https://esante.gouv.fr/produits-services/portail-rpps-plus) : esante.gouv.fr/produitsservices/portail-rpps-plus ou le [formulaire de contact](https://esante.gouv.fr/contact) pour toutes difficultés techniques avec le portail RPPS+ : esante.gouv.fr/contact** 

**Si besoin, vous pouvez contacter l'équipe du GCS Sara : [esms.numerique@sante-ara.fr](mailto:esms.numerique@sante-ara.fr)**